## **Profesionální mikroskop**

Profesionální světelný [mikroskop](http://fyzika.jreichl.com/main.article/view/501-princip-cinnosti-mikroskopu) (viz obr. 175) obsahuje hranoly, které mění chod světelných [paprsků](http://fyzika.jreichl.com/main.article/view/170-vlneni-v-izotropnim-prostredi) tak, že je směřují do [okuláru](http://fyzika.jreichl.com/main.article/view/501-princip-cinnosti-mikroskopu) se dvěma tubusy. K tomuto mikroskopu je možné připojit též fotografické či televizní kamery, a tak lze obraz, který vznikl při zobrazení mikroskopem, zachytit na fotografii nebo televizní záznam.

Binokulární uspořádání dovoluje pozorovateli sledovat vzorek na podložním sklíčku pod nepatrně rozdílnými úhly, a tak získat pocit prostorového vidění.

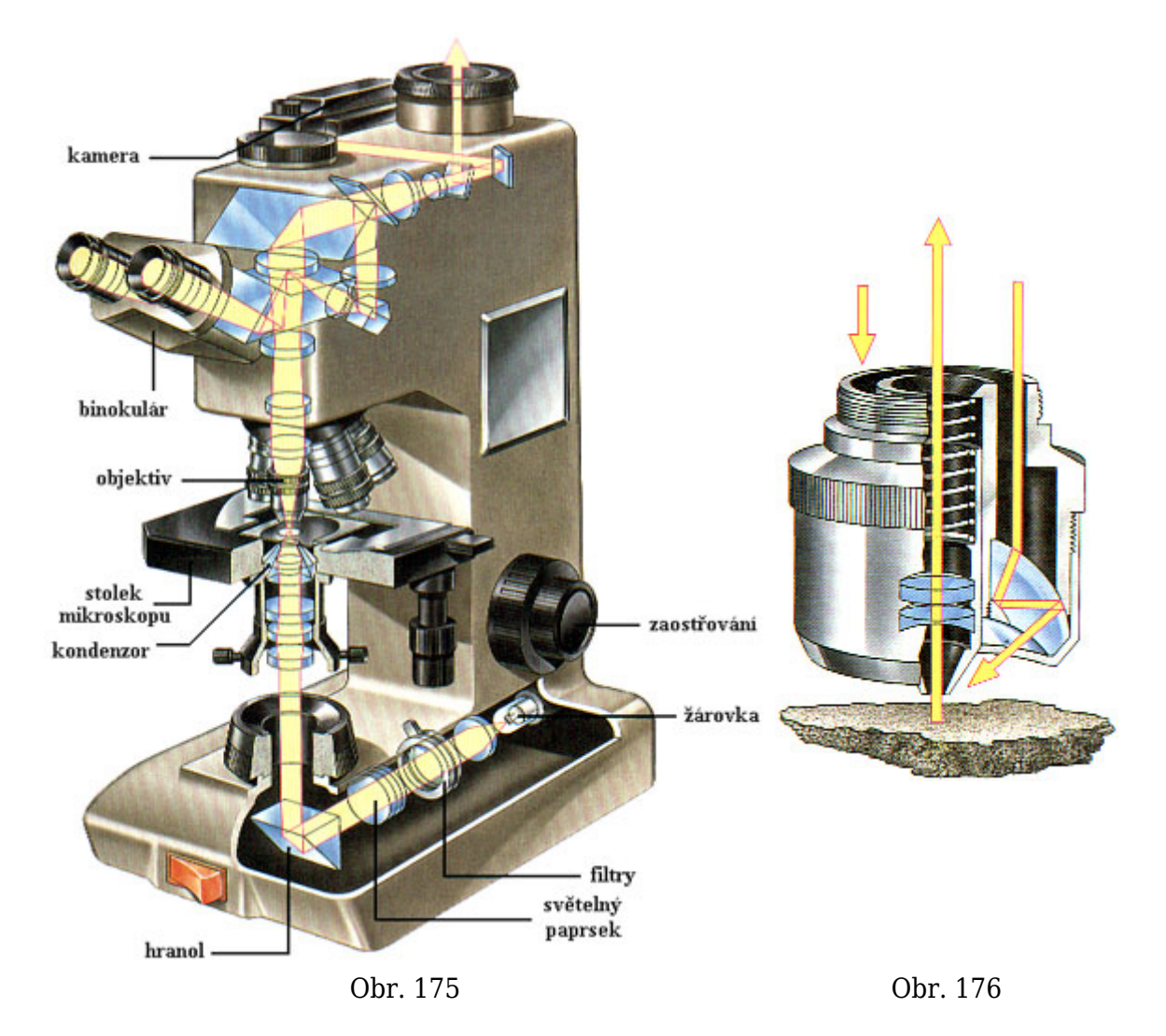

V profesionálním mikroskopu se pozorovaný objekt obvykle osvětluje zespodu. [Světlo](http://fyzika.jreichl.com/main.article/view/431-optika) žárovky se koncentruje do svazku paprsků a prochází filtry, kterými projde jen určitá oblast spektra (tj. světlo jen některých vlnových délek), a pomocí hranolu se odráží do kondenzoru. Kondenzor je soustava [čoček,](http://fyzika.jreichl.com/main.article/view/480-cocky) které koncentrují světlo na malou oblast vzorku. Světlo procházející vzorkem se pak soustřeďuje jednou z objektivových čoček, které lze otočením celé soustavy čoček měnit podle požadovaného zvětšení. Vybraná čočka pak směřuje světlo nahoru do komplexní optiky, v níž se zvětšený obraz objektu zobrazí v binokuláru.

Pro pozorování neprůsvitných vzorků se používá [objektiv,](http://fyzika.jreichl.com/main.article/view/501-princip-cinnosti-mikroskopu) který obsahuje vnější kroužkový kondenzor (viz obr. 176), který je soustřeďuje světlo dolů na vzorek. [Odražené světlo](http://fyzika.jreichl.com/main.article/view/437-odraz-svetla) prochází objektivem do okuláru, kde je možné pozorovat obraz povrchu vzorku.

Licence <http://creativecommons.org/licenses/by-nc-nd/3.0/> zakazuje úpravy a komerční distribuci.